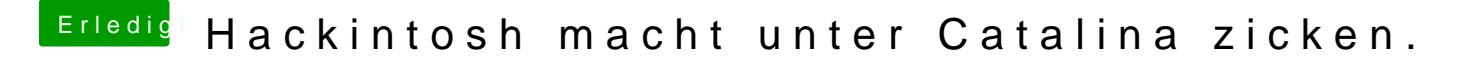

Beitrag von hsotnikcah1 vom 14. Mai 2020, 20:41

Leider kein Erfolg. nach dem Neustart suchen sich die Festplattensymbole ne